## SAP ABAP table BAPI\_PP\_CONF\_PROP {Indicator: Propose Confirmation Data}

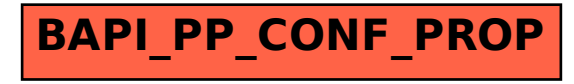